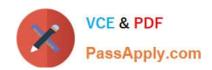

# C\_HANATEC142<sup>Q&As</sup>

SAP Certified Technology Associate - SAP HANA (Edition 2014)

# Pass SAP C\_HANATEC142 Exam with 100% Guarantee

Free Download Real Questions & Answers PDF and VCE file from:

https://www.passapply.com/c\_hanatec142.html

100% Passing Guarantee 100% Money Back Assurance

Following Questions and Answers are all new published by SAP Official Exam Center

- Instant Download After Purchase
- 100% Money Back Guarantee
- 365 Days Free Update
- 800,000+ Satisfied Customers

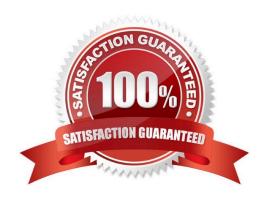

# https://www.passapply.com/c\_hanatec142.html 2024 Latest passapply C\_HANATEC142 PDF and VCE dumps Download

#### **QUESTION 1**

You are replicating data in real-time from a source system to SAP HANA using System Landscape Transformation (SLT). The source system had to be restored using a point-in- time recovery to an earlier point in time. The systems are now out of sync.

How can you synchronize the systems again?

Please choose the correct answer.

- A. Select "Suspend" and "Resume" in the Data Provisioning dialog
- B. Run the hdbnsutil program on the command line
- C. Restart the master job using transaction LTR in the SLT system
- D. Select "Stop Replication" and "Replicate" in the Data Provisioning dialog

Correct Answer: D

#### **QUESTION 2**

What is the correct communication data flow between diagnostics in SAP Solution Manager and SAP HANA in the monitor scenario?

Please choose the correct answer.

- A. Solution Manager HostAgent SAP HANA
- B. Solution Manager

**SMDAgent** 

SAP HANA

- C. Solution Manager HostAgent SMDAgent SAP HANA
- D. Solution Manager SMDAgent HostAgent SAP HANA

Correct Answer: D

#### **QUESTION 3**

You want to create a role that grants read-only access to the content of the system and monitoring views and to statistics services.

Which of the following privileges should the role contain?

There are 2 correct answers to this question.

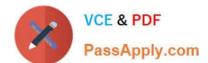

## https://www.passapply.com/c\_hanatec142.html 2024 Latest passapply C\_HANATEC142 PDF and VCE dumps Download

- A. DATA ADMIN
- B. ALTER for SQL schema \_SYS\_STATISTICS
- C. SERVICE ADMIN
- D. SELECT for SQL schema \_SYS\_STATISTICS

Correct Answer: AD

### **QUESTION 4**

Which of the following users allow you to install SAP HANA studio on a Windows client platform?

There are 2 correct answers to this question.

Choose:

- A. Domain users with administrator privileges
- B. ADM users without administrator privileges
- C. Local users with administrator privileges
- D. Local users without administrator privileges

Correct Answer: AC

#### **QUESTION 5**

Which of the following components enables SAP HANA high availability?

Please choose the correct answer.

Choose one:

- A. Index server
- B. Name server
- C. Statistics server
- D. Preprocessor server

Correct Answer: B

Latest C HANATEC142

Dumps

C HANATEC142 Practice
Test

C HANATEC142

Braindumps